## Página 1- Lado esquerdo do tabuleiro

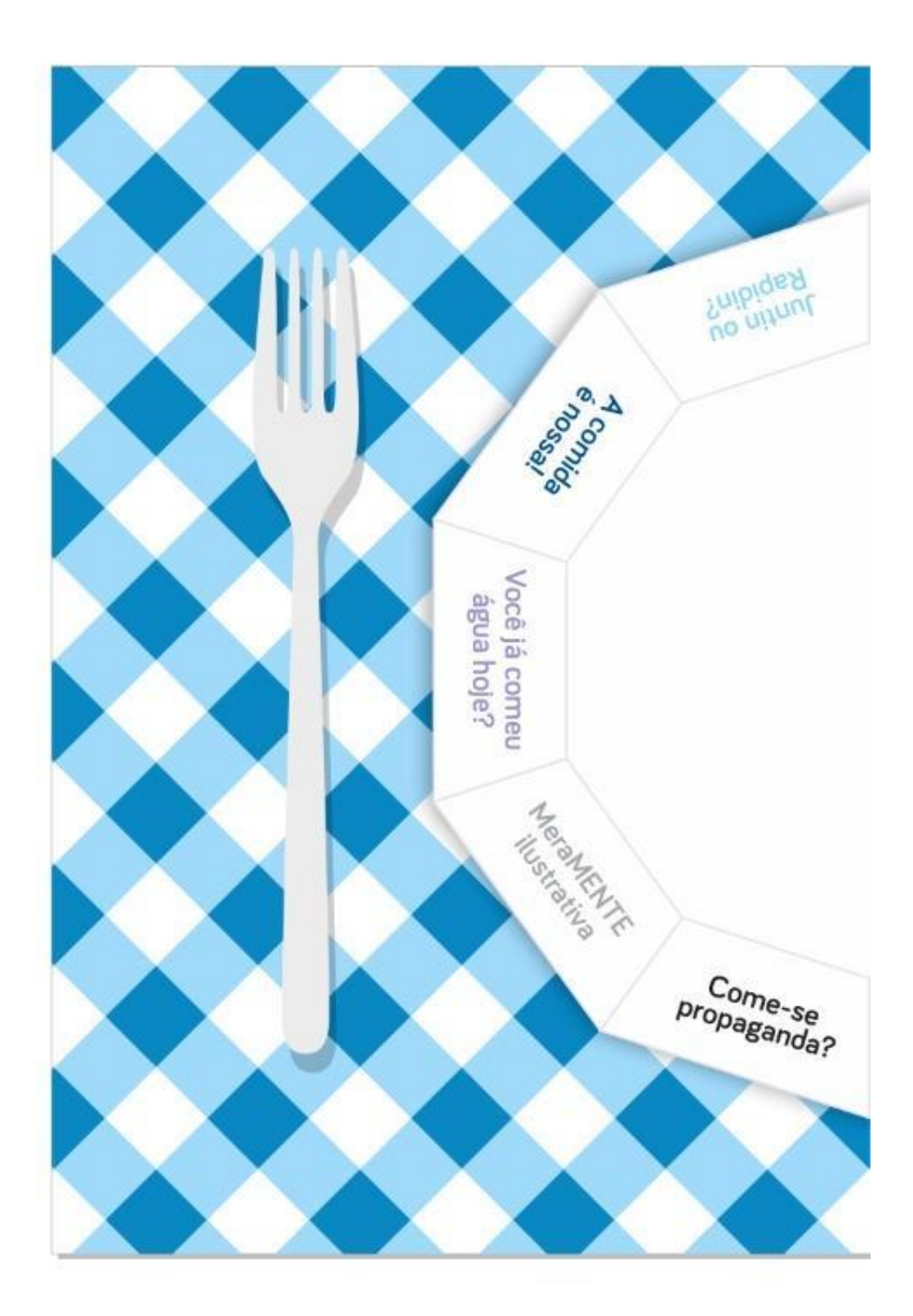

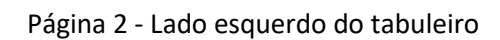

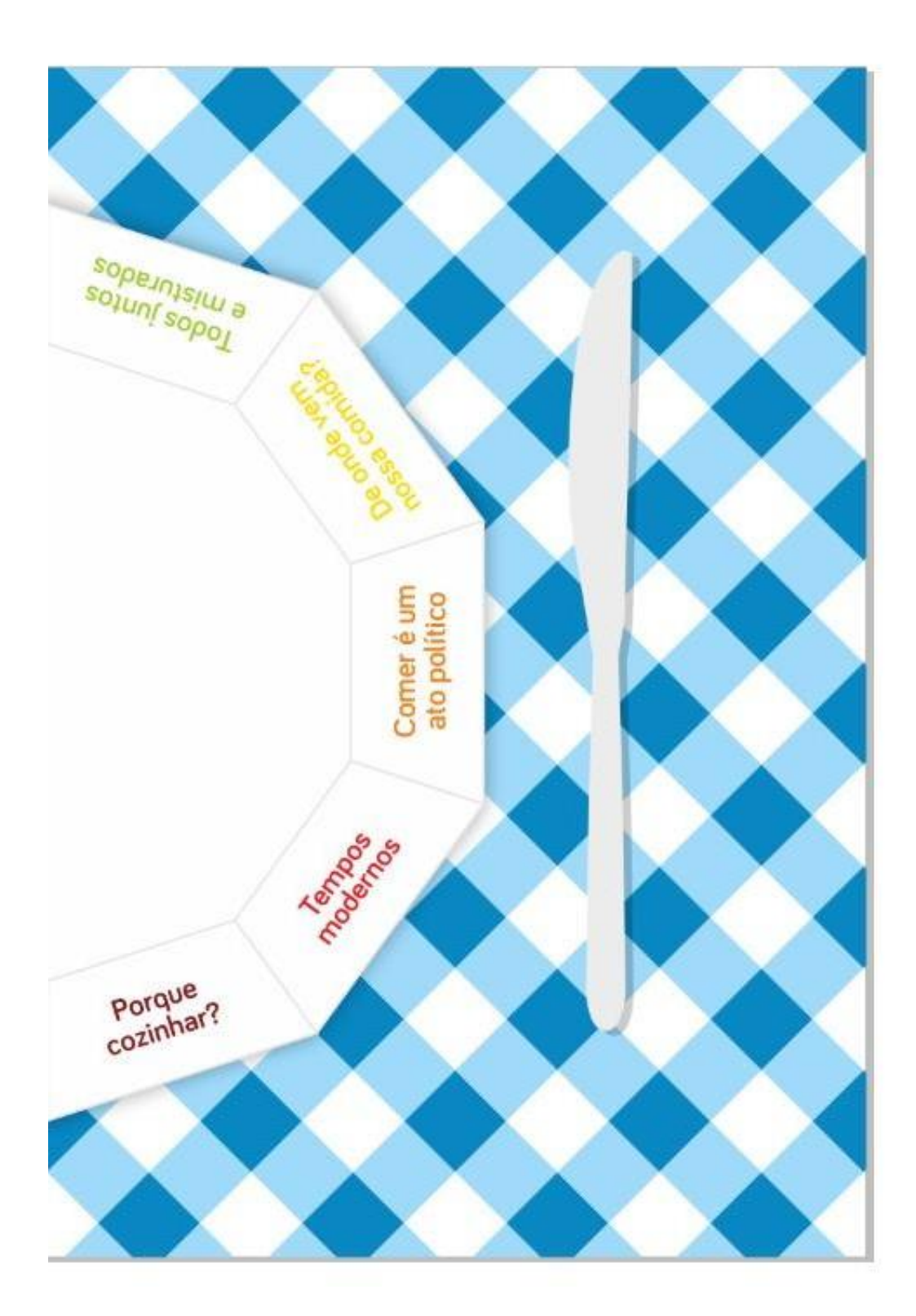